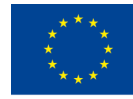

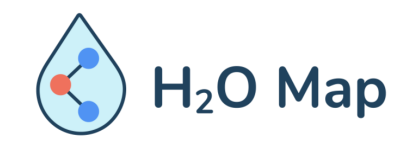

H<sub>2</sub>O Map: Innovative learning by hydraulic heritage mapping

#### E-LEARNING COURSE FOR TEACHERS*: Innovative Educational Tools for Assessment of the Hydraulic Heritage with by ICT Tools.*

#### MODULE 5: FIELD INFORMATION MAPPING SYNCHRONIZING FIELD DATA

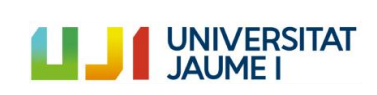

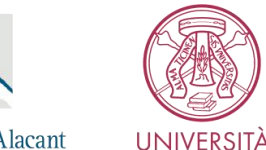

**DI PAVIA** 

Universitat d'Alacan Universidad de Alicante

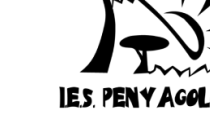

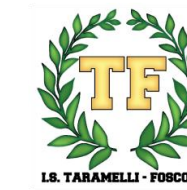

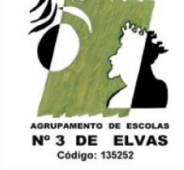

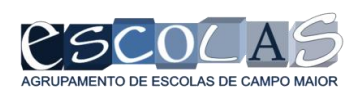

1

#### **Concepts**

#### **Synchronizing field data**

1. What is a "master" Project

- 1. Layers (backgroud, cosmethic, Postgis)
- 2. Support tables
- 3. Form design
- 2. Qfield plugin
	- 1.Folders estructure
- 3. Copy "portable" Project to mobile
- 4. Qfield mapping
- 5. Sync with master project and save data to

database

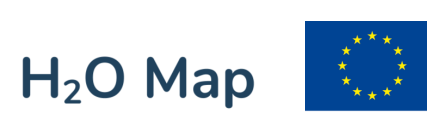

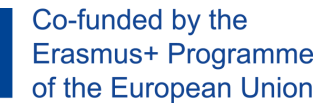

PACKAGE PROJECT (portable folder)

# Workflow

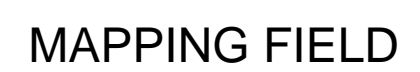

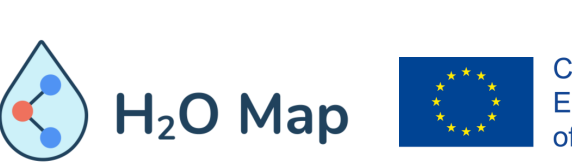

MASTER PROJECT

KD

.<br>1999 - Ani Bartha (1990) - Ani Bartha (1992 - 1991)<br>1998 - Ani Bartha (1992 - 1992 - 1992 - 1992 - 1992 - 1992 - 1993 - 1993 - 1993 - 1993 - 1994 - 1995 - 1996 -

I

 $000$ 

Co-funded by the Erasmus+ Programme of the European Union

SYNC PROJECT

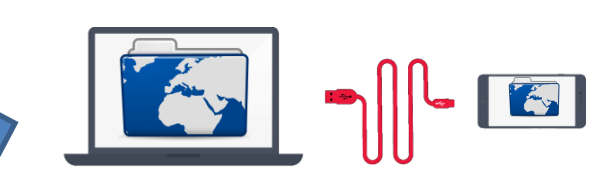

COPY FOLDER TO PC

COPY FOLDER TO MOBILE

 $\lfloor \cdot \rfloor$ 

E

#### MASTER PROJECT

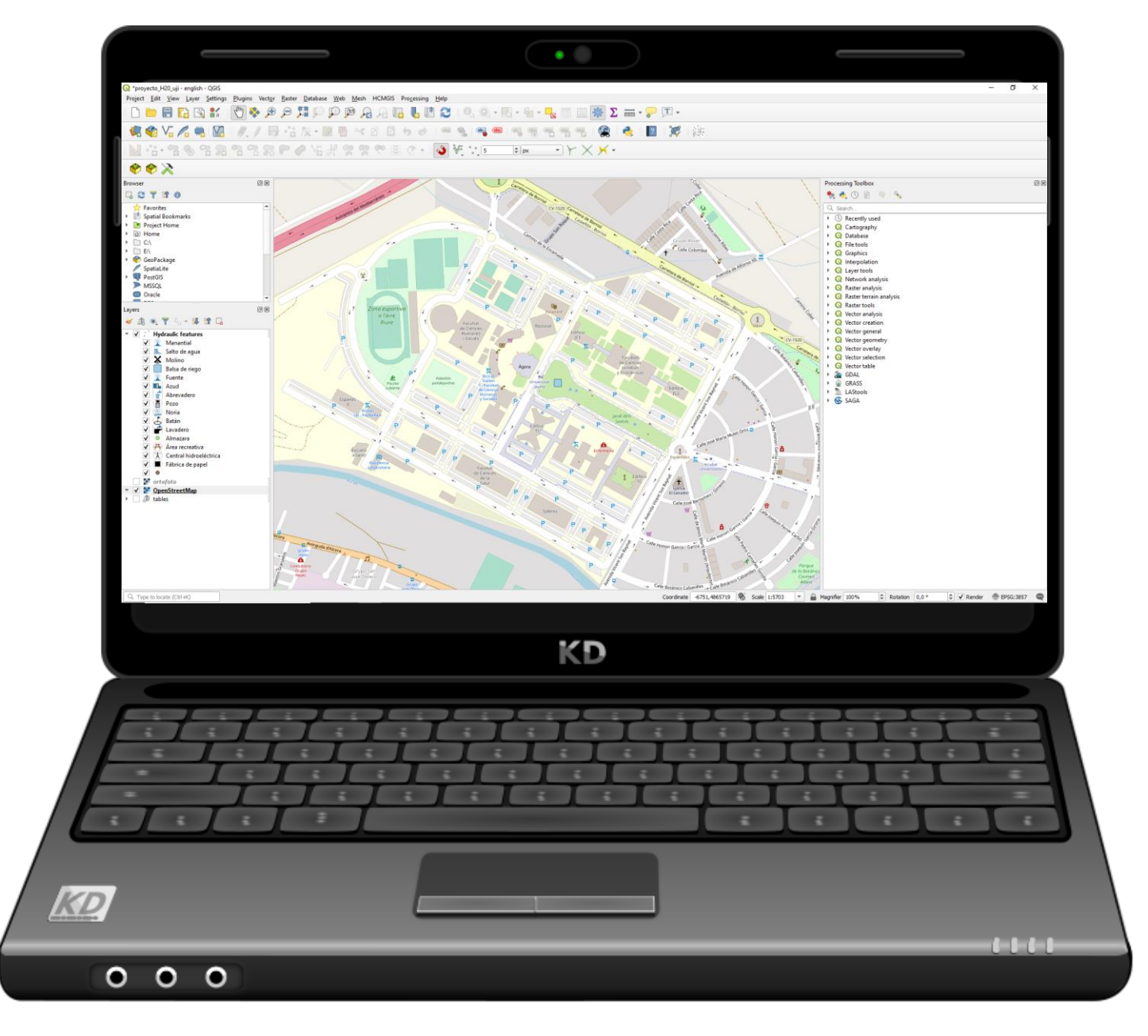

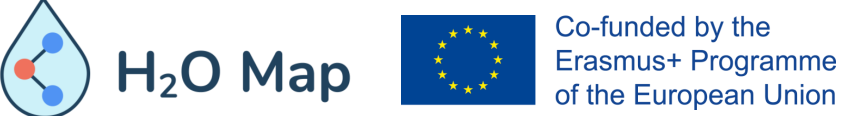

### Layers and data

⚫ Raster layer in MBTile format

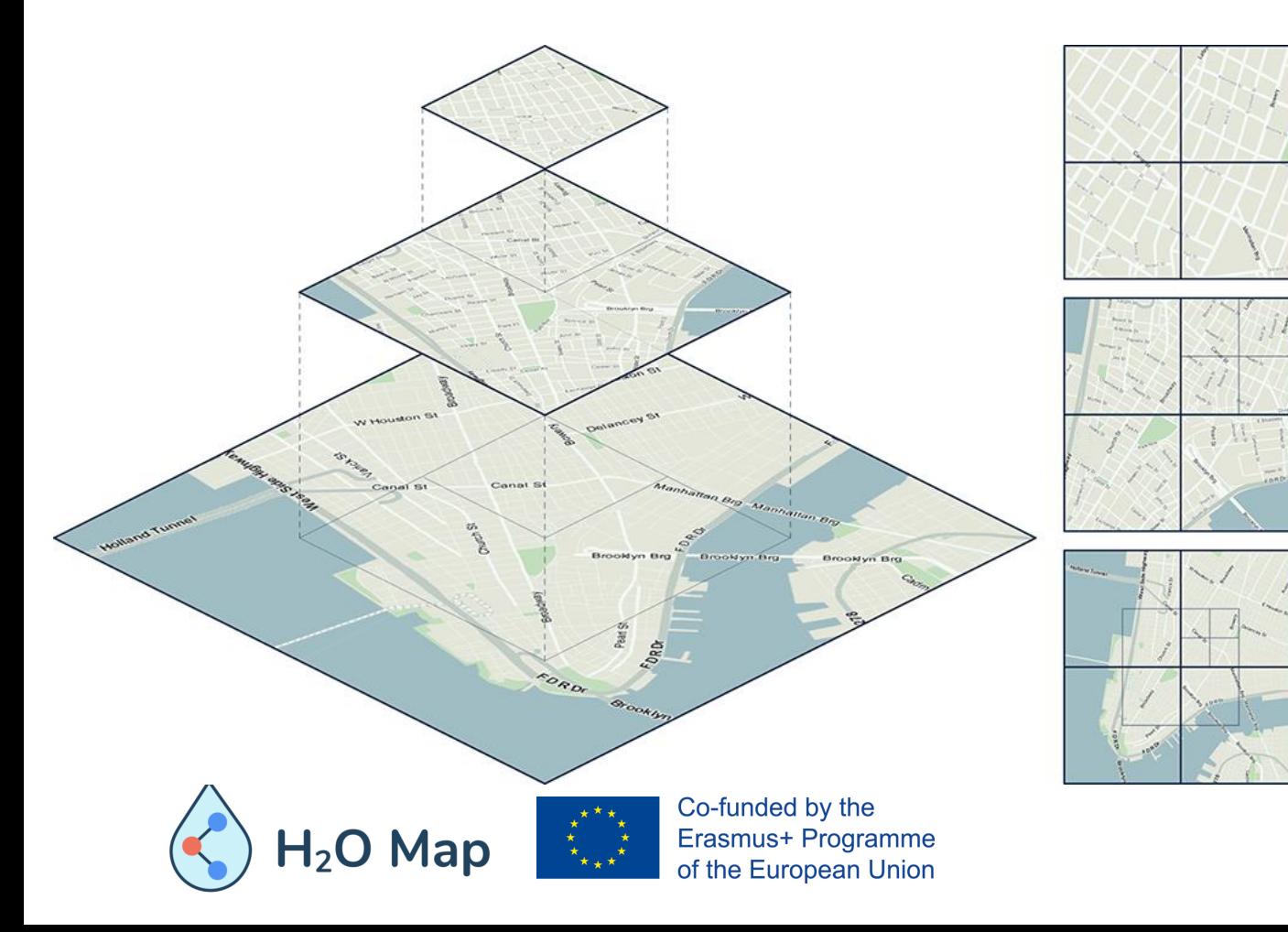

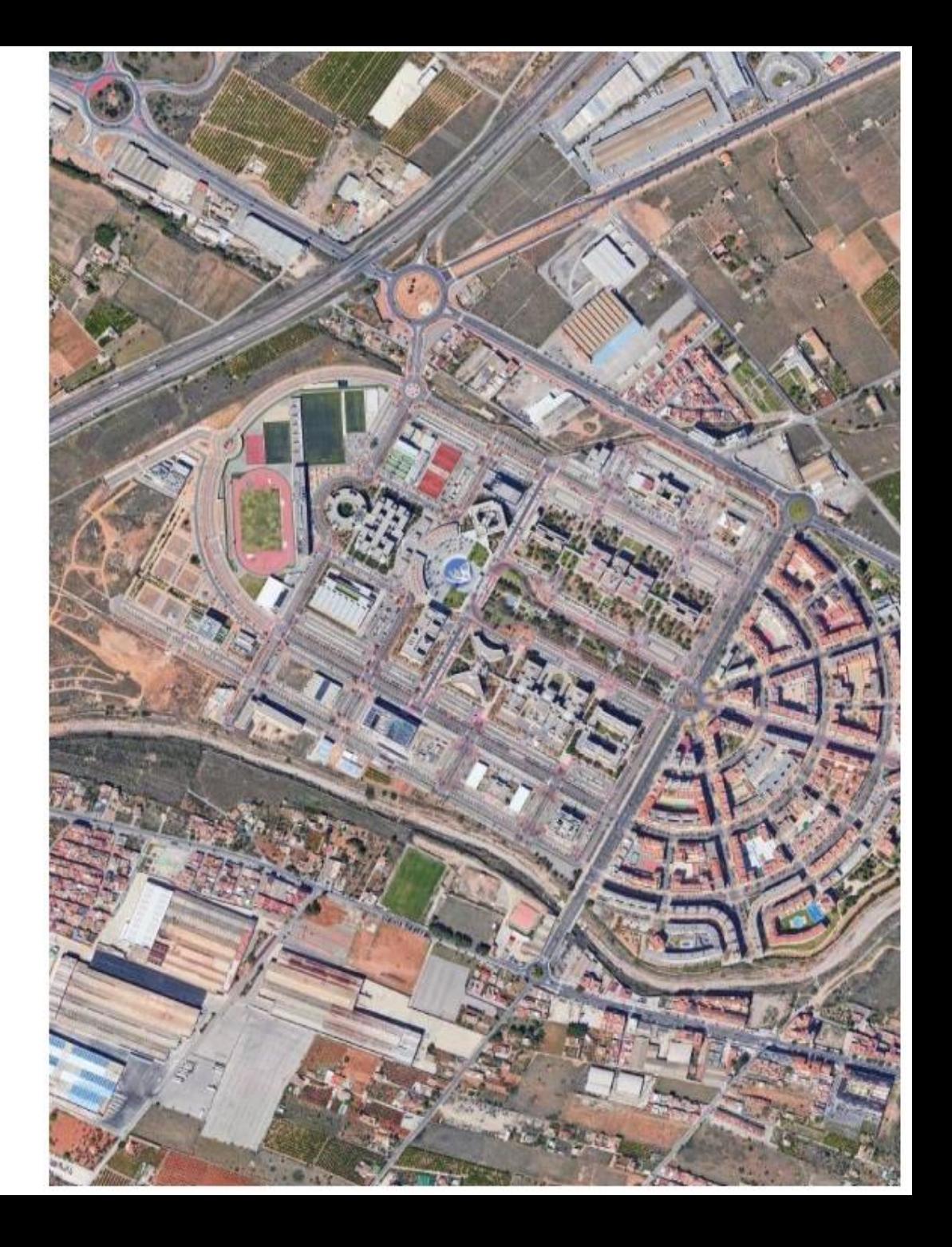

## Layers and data

- ⚫ Raster layer in MBTile format
- ⚫ Vector layer to digitalize

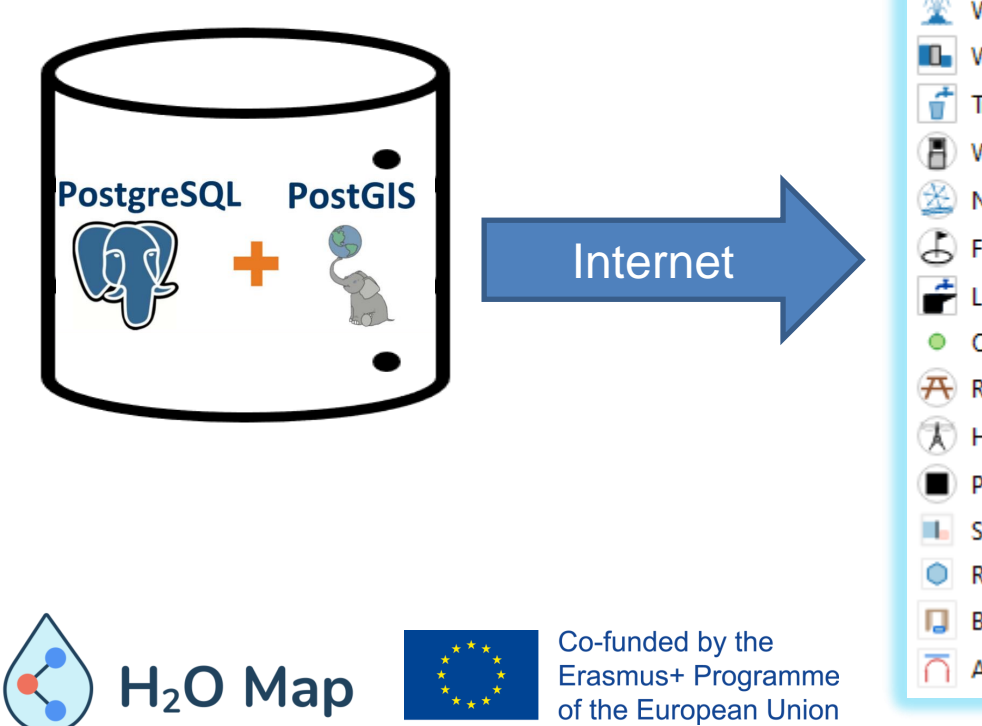

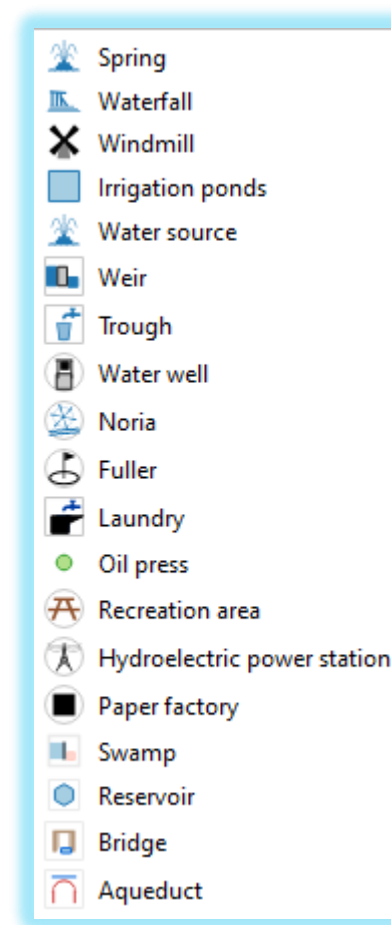

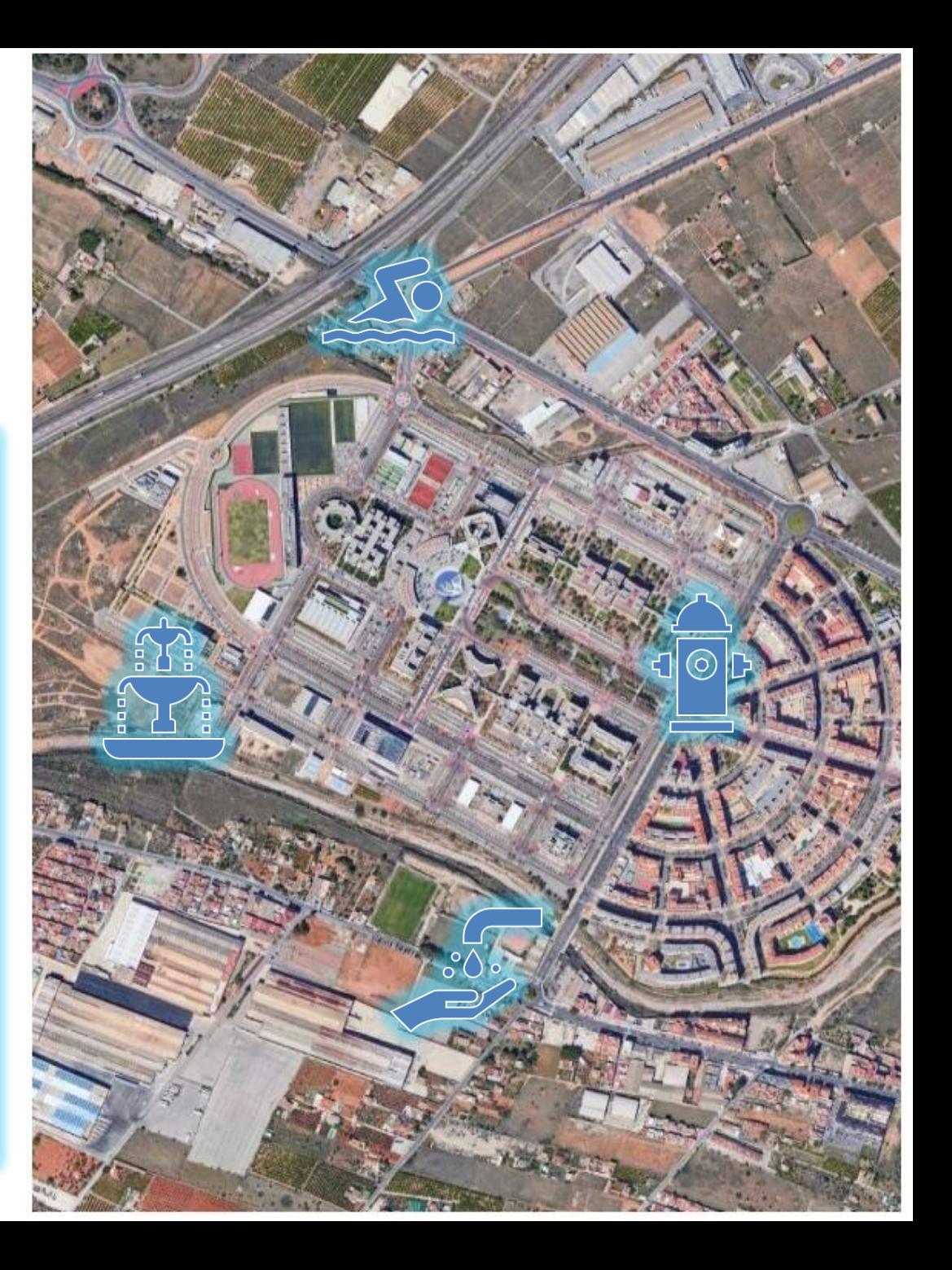

## Layers and

- $\bullet$  Raster layer in MI
- Vector layer for di
- ⚫ Tables for forms

 $H<sub>2</sub>O$  Map

Erasm

of the

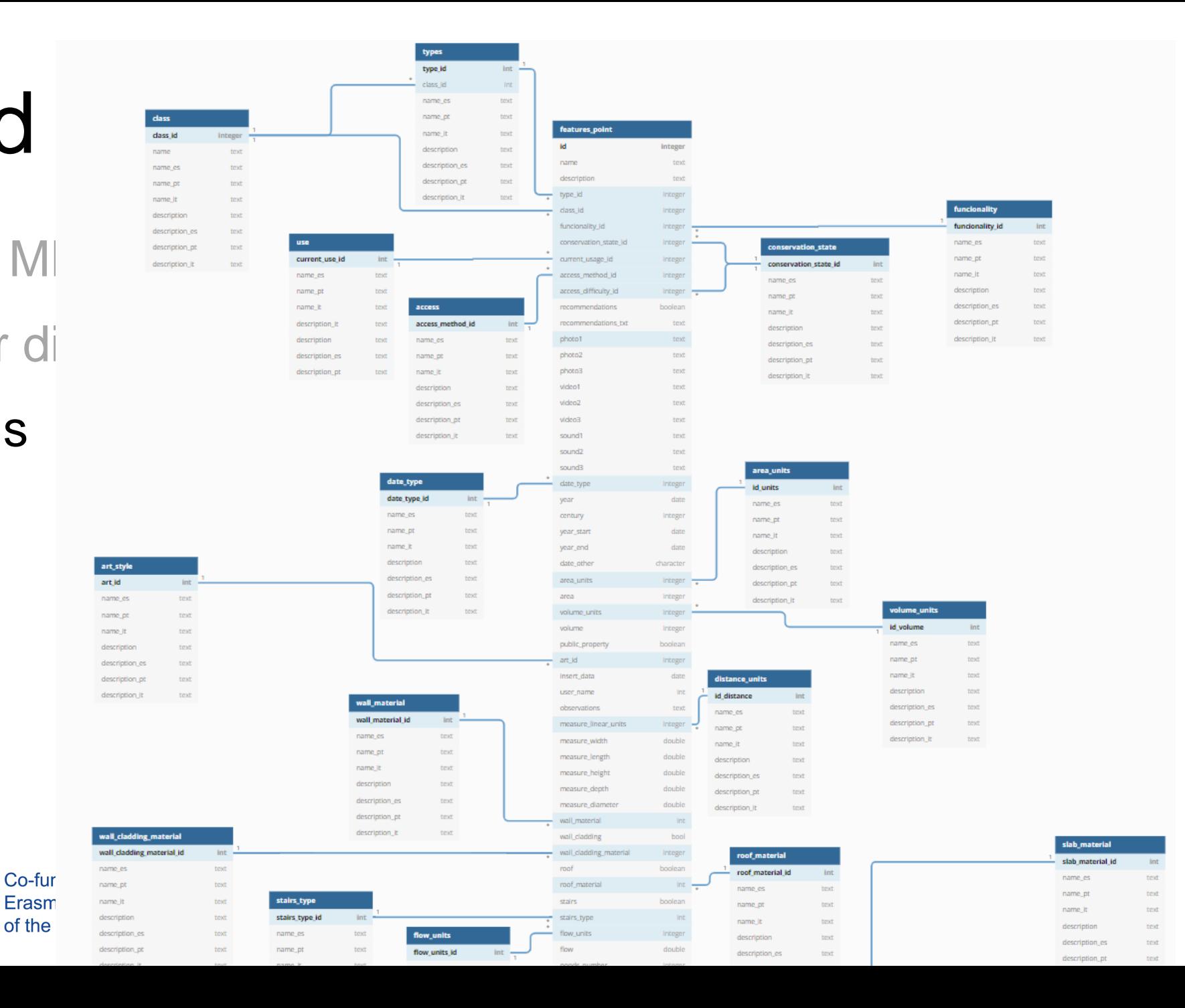

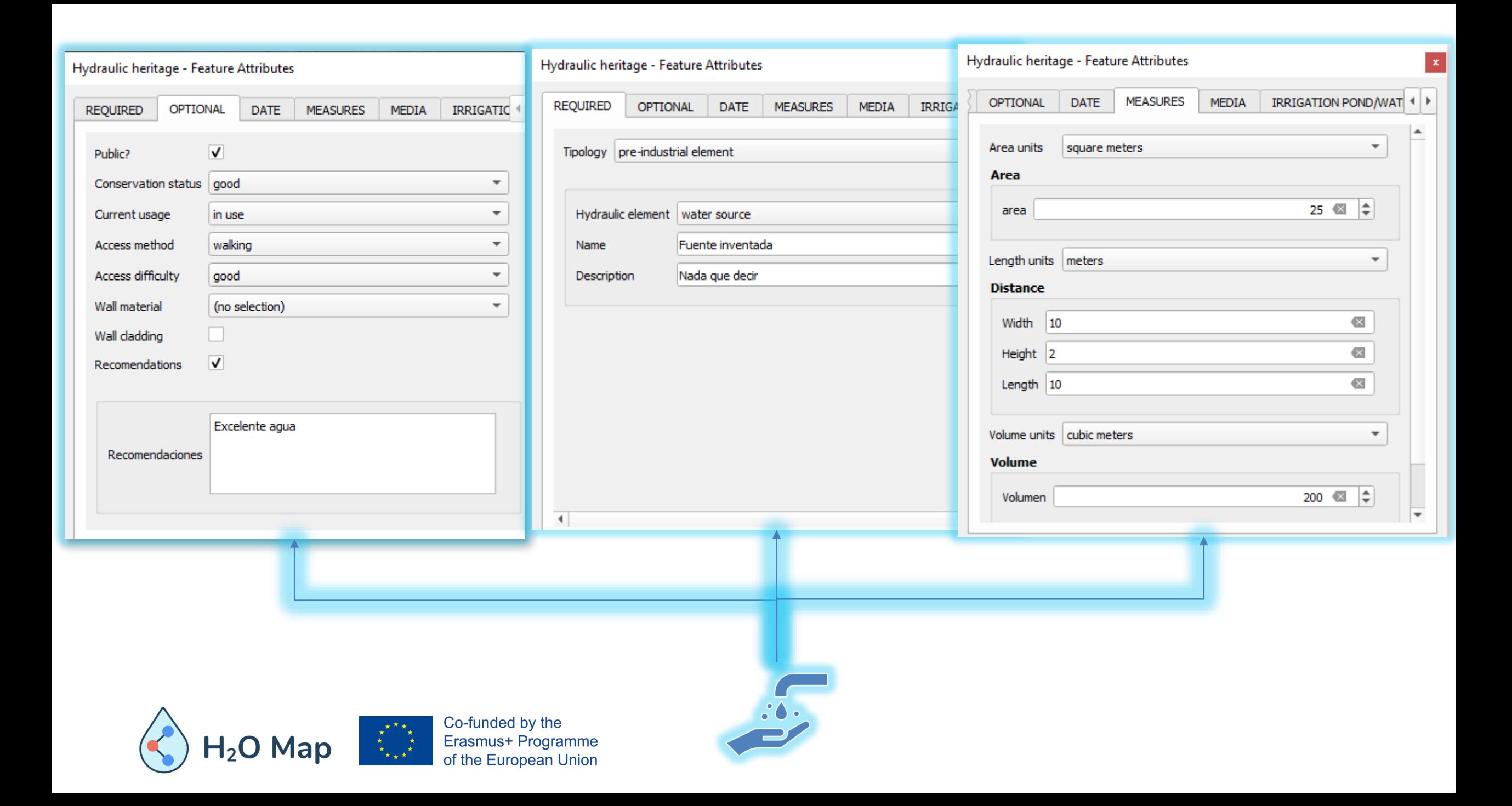

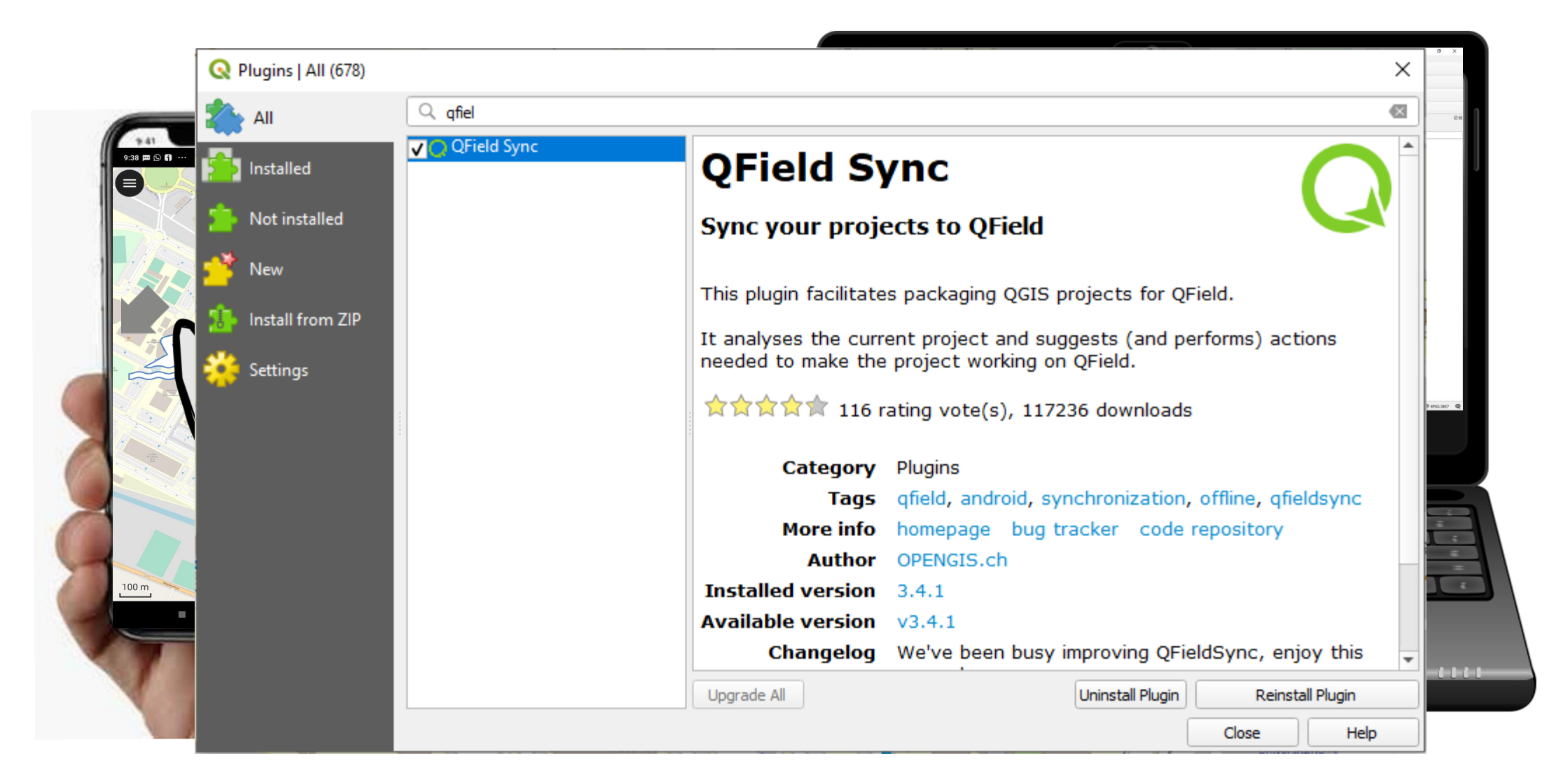

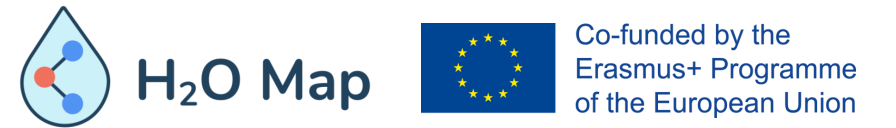

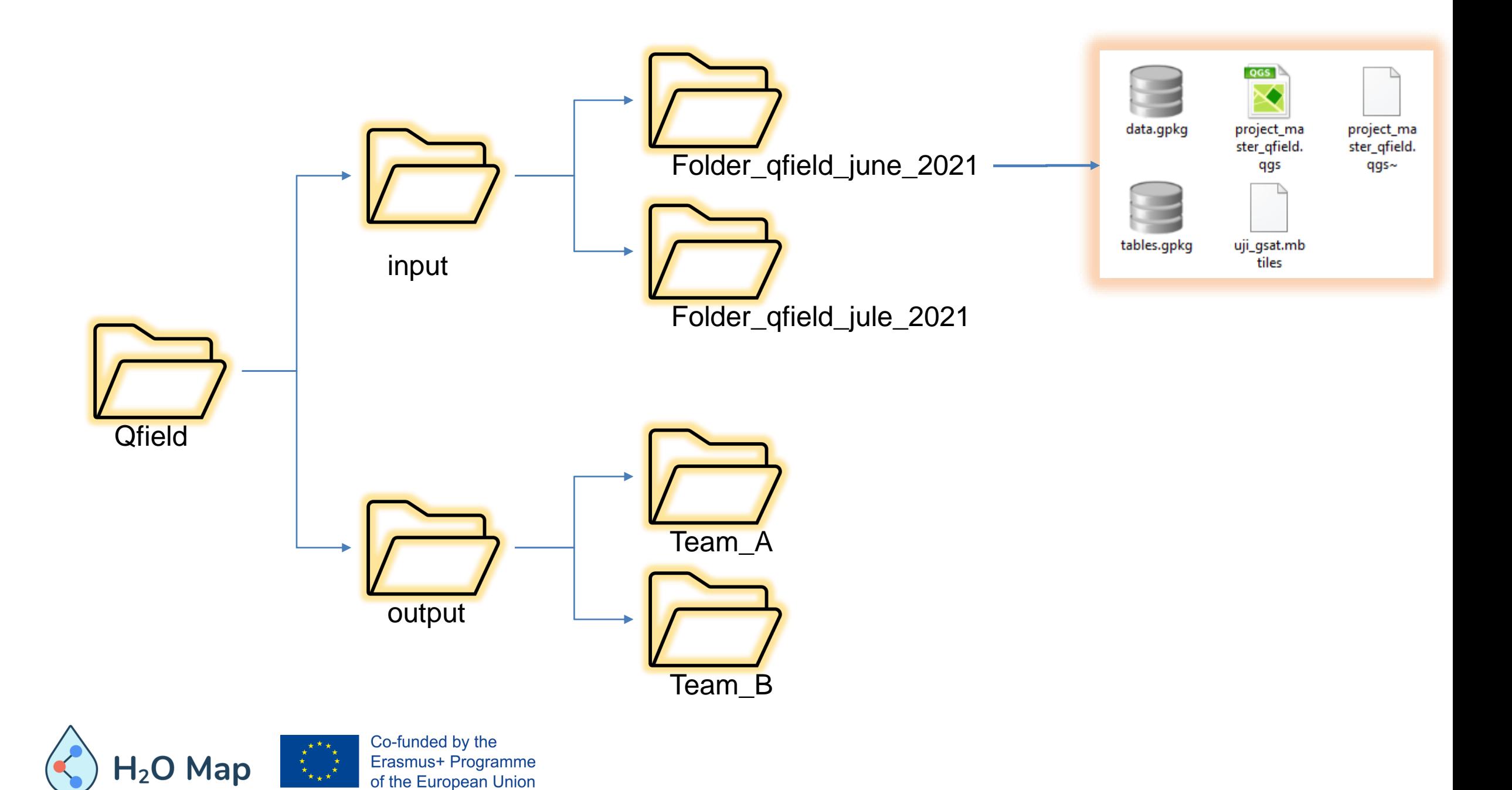

×  $\begin{array}{l} \mathfrak{h}_{\mathbf{0},\mathbf{0},\mathbf{0},\mathbf{0}} \leftarrow \mathfrak{h}_{\mathbf{0},\mathbf{0},\mathbf{0}} \mathfrak{h}_{\mathbf{0},\mathbf{0},\mathbf{0}} \right) \\ \mathfrak{h}_{\mathbf{0},\mathbf{0},\mathbf{0}} \leftarrow \mathfrak{h}_{\mathbf{0},\mathbf{0},\mathbf{0},\mathbf{0}} \mathfrak{h}_{\mathbf{0},\mathbf{0},\mathbf{0},\mathbf{0}} \right) \\ \mathfrak{h}_{\mathbf{0},\mathbf{0},\mathbf{0},\mathbf{0}}$ I KD KD<sub>I</sub>  $000$ 

MASTER PROJECT

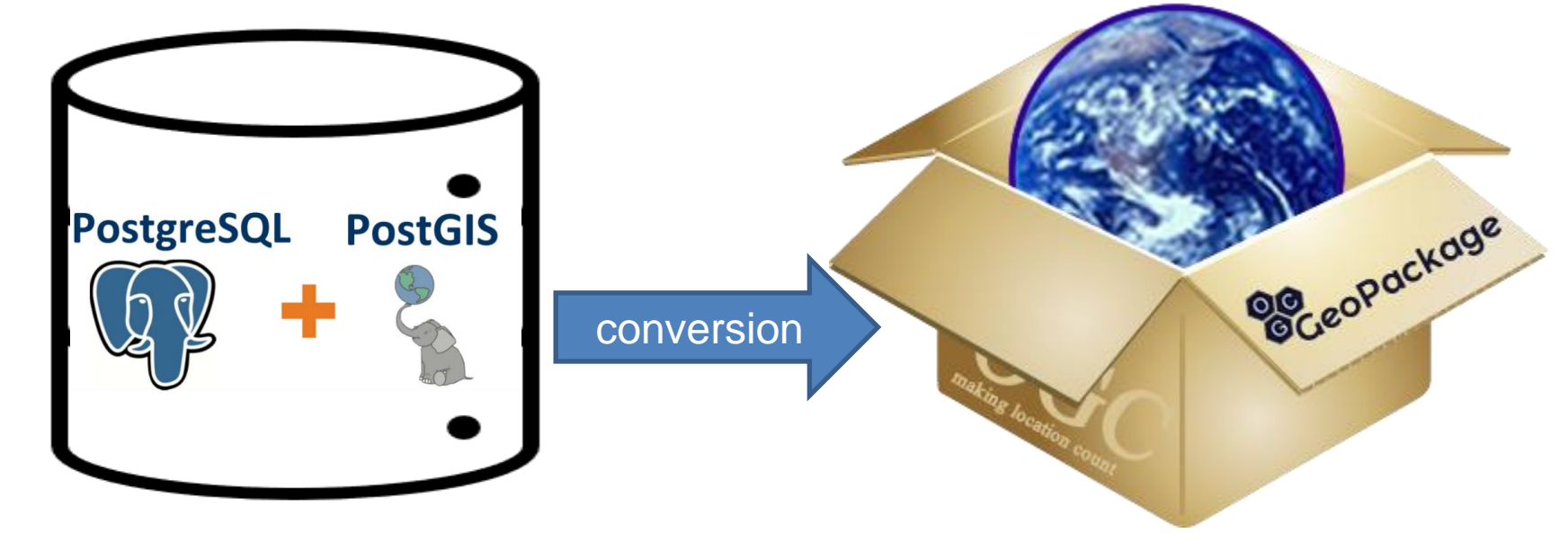

online

PACKAGE PROJECT

(portable folder)

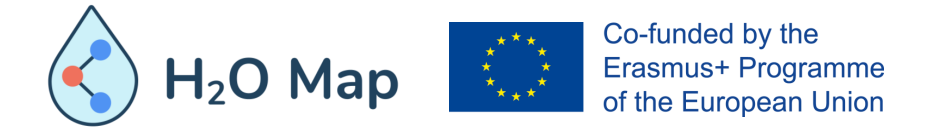

offline

#### /Download/Folder\_qfield\_june\_2021

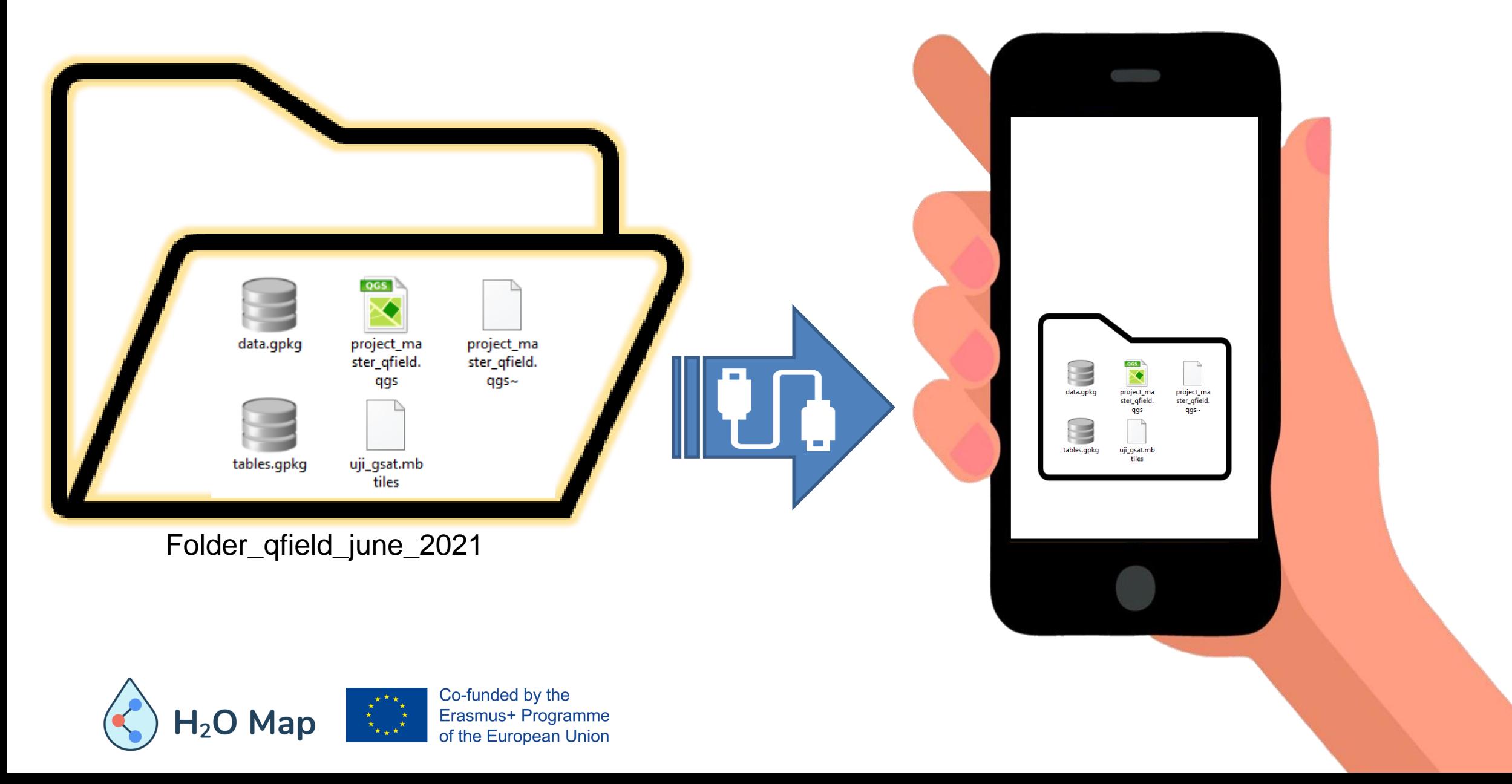

#### Transfer mobile folder to PC

- ⚫ With USB cable
- ⚫ Compress folder and send it by email, Telegram, Whatsapp, ...

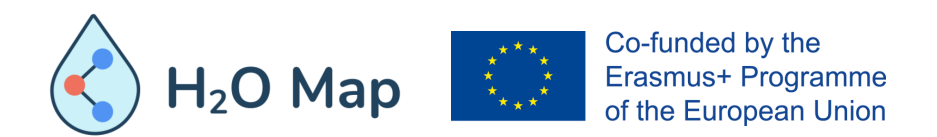

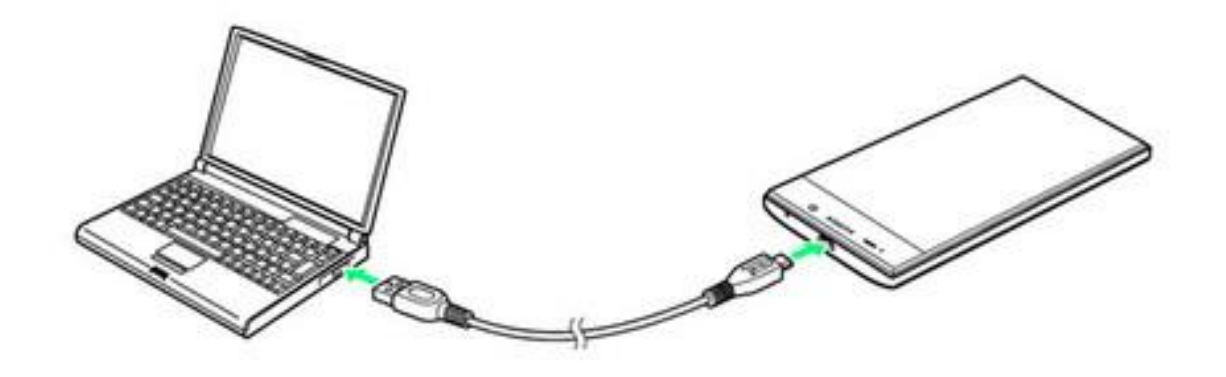

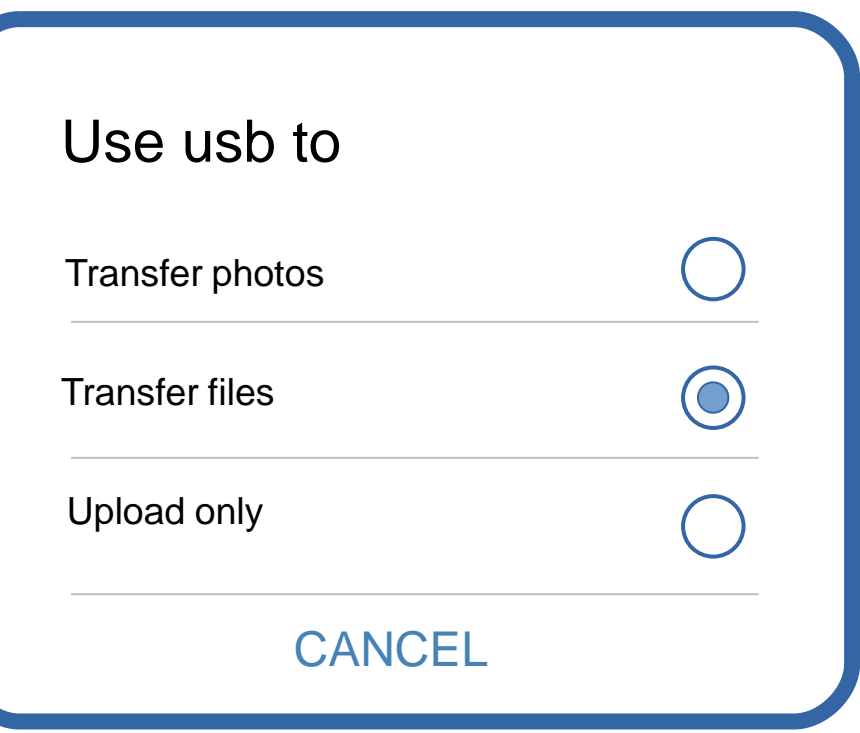

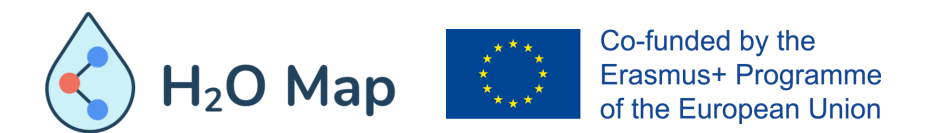

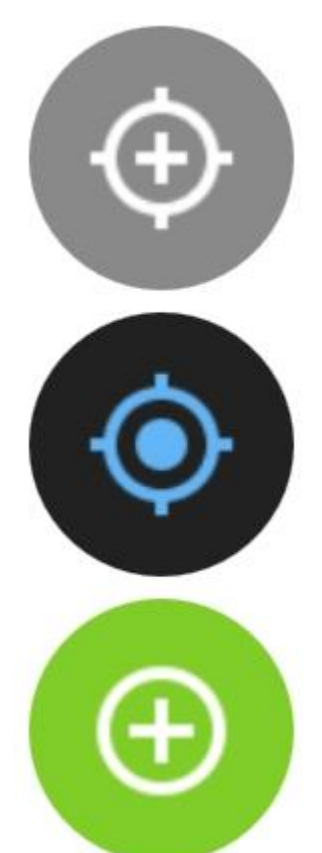

Coordinate cursor locked/unlocked to GPS position

Canvas follow location (navigation mode)

Adds feature to the cross in the center of the canvas or to the GPS position

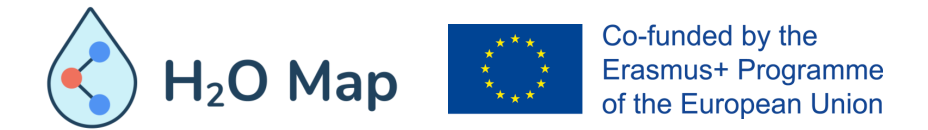

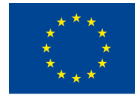

Co-funded by the Erasmus+ Programme<br>of the European Union

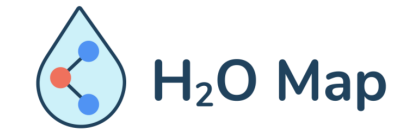

H<sub>2</sub>O Map: Innovative learning by hydraulic heritage mapping

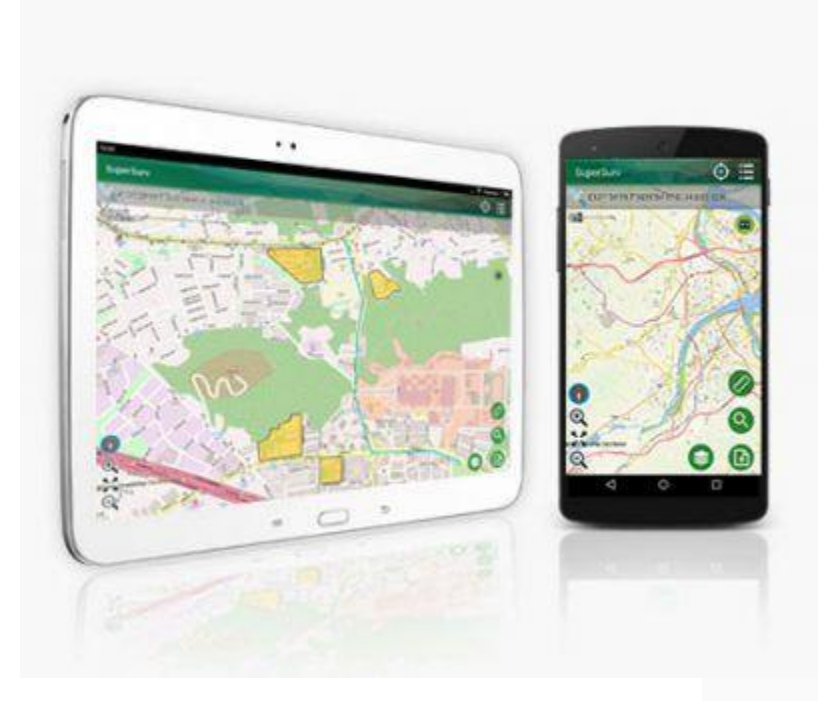

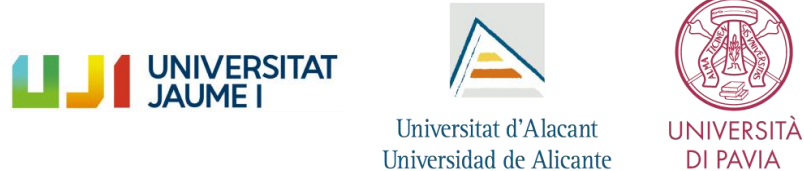

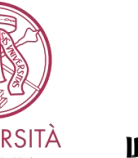

**DI PAVIA** 

**LES PENY** 

M

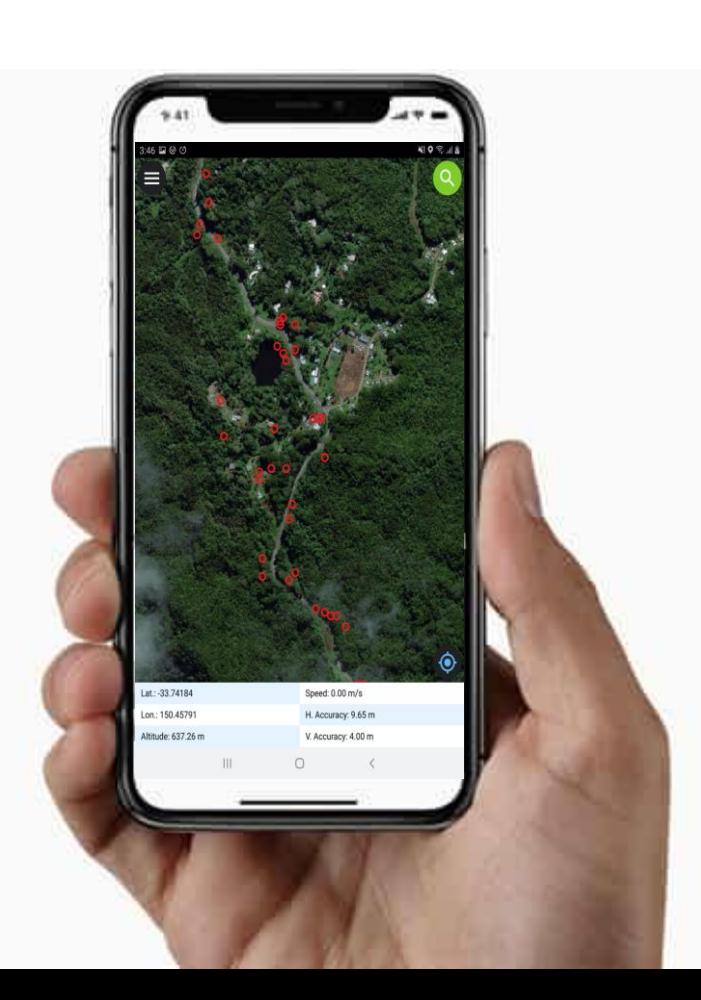

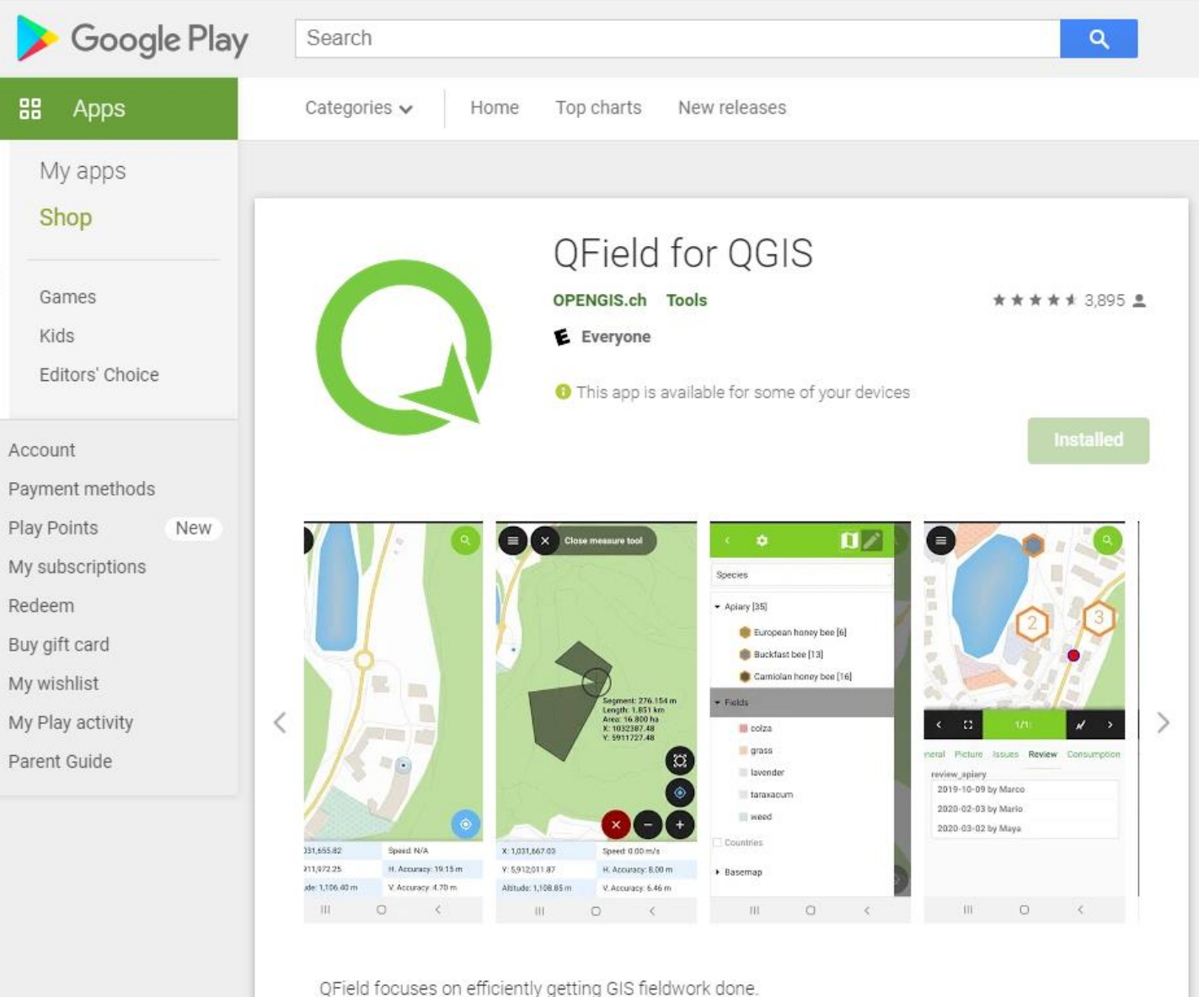

 $\langle$ 

The mobile GIS app from OPENGIS.ch combines a minimal design with sophisticated technology to get data from the field to the office in a comfortable and easy way.

QField is built on top of the professional QGIS open source project, allowing users to set up maps and forms in QGIS on their workstation, and deploy those in the field through QField. Leveraging QGIS' data providers - OGR, GDAL, PostGIS, and more - QField supports a wide variety of vector and raster formate

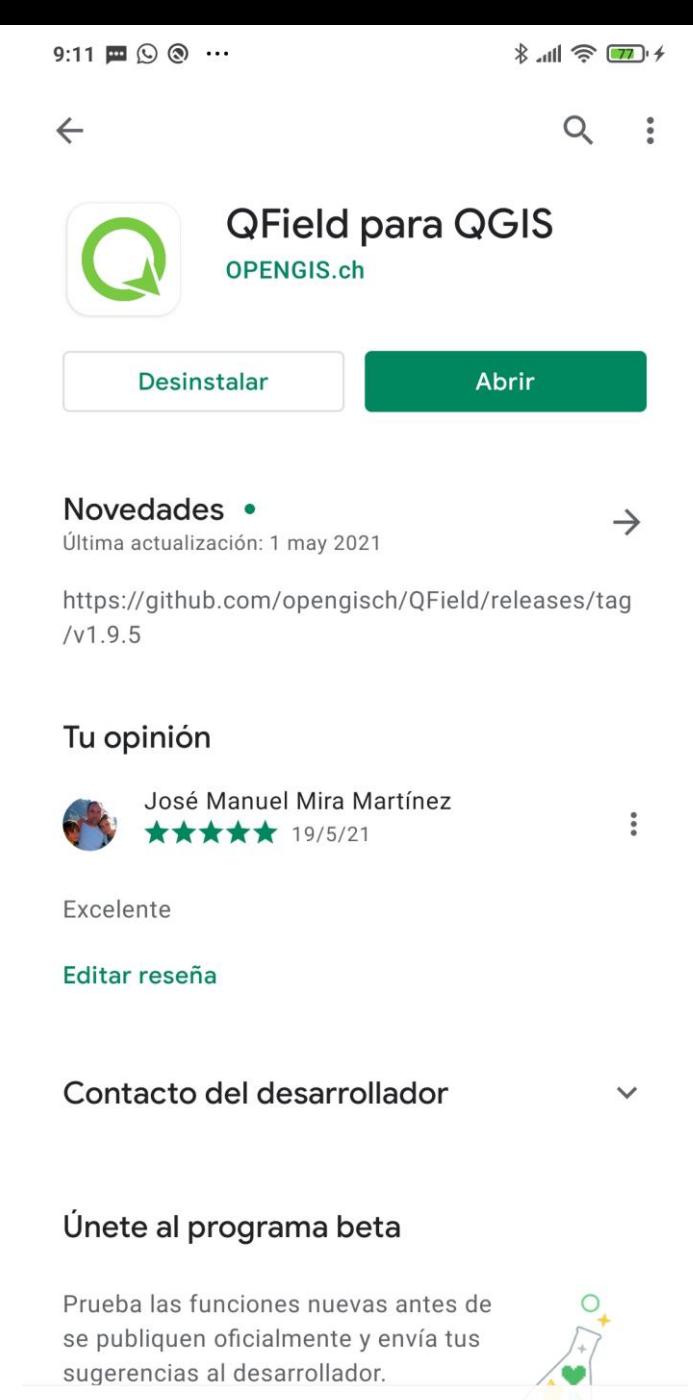

Unirme  $M^{\pm}$  informac $\bigcirc$ 

 $\blacktriangleleft$ 

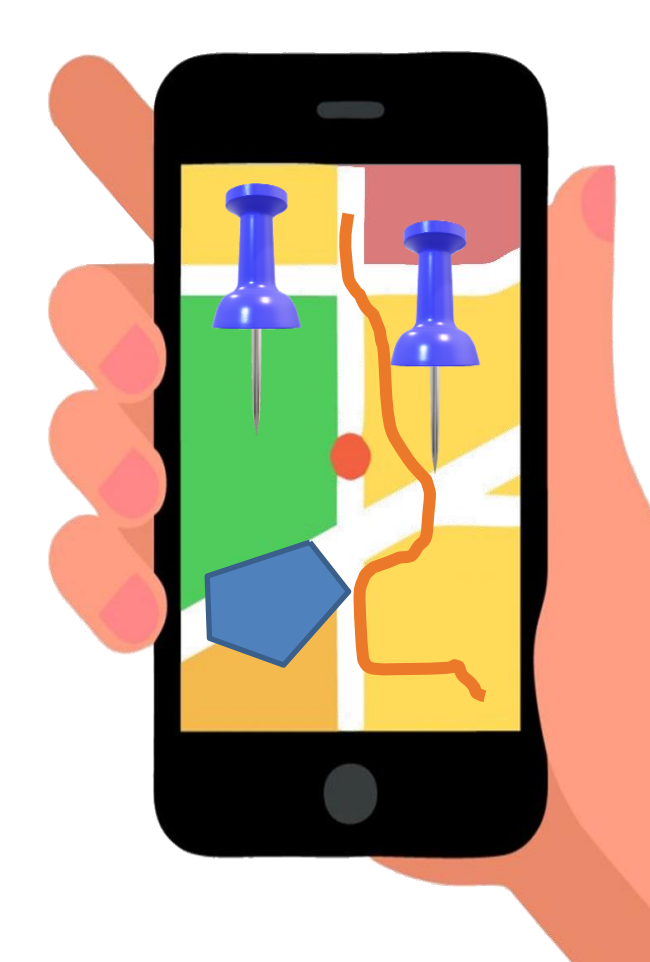

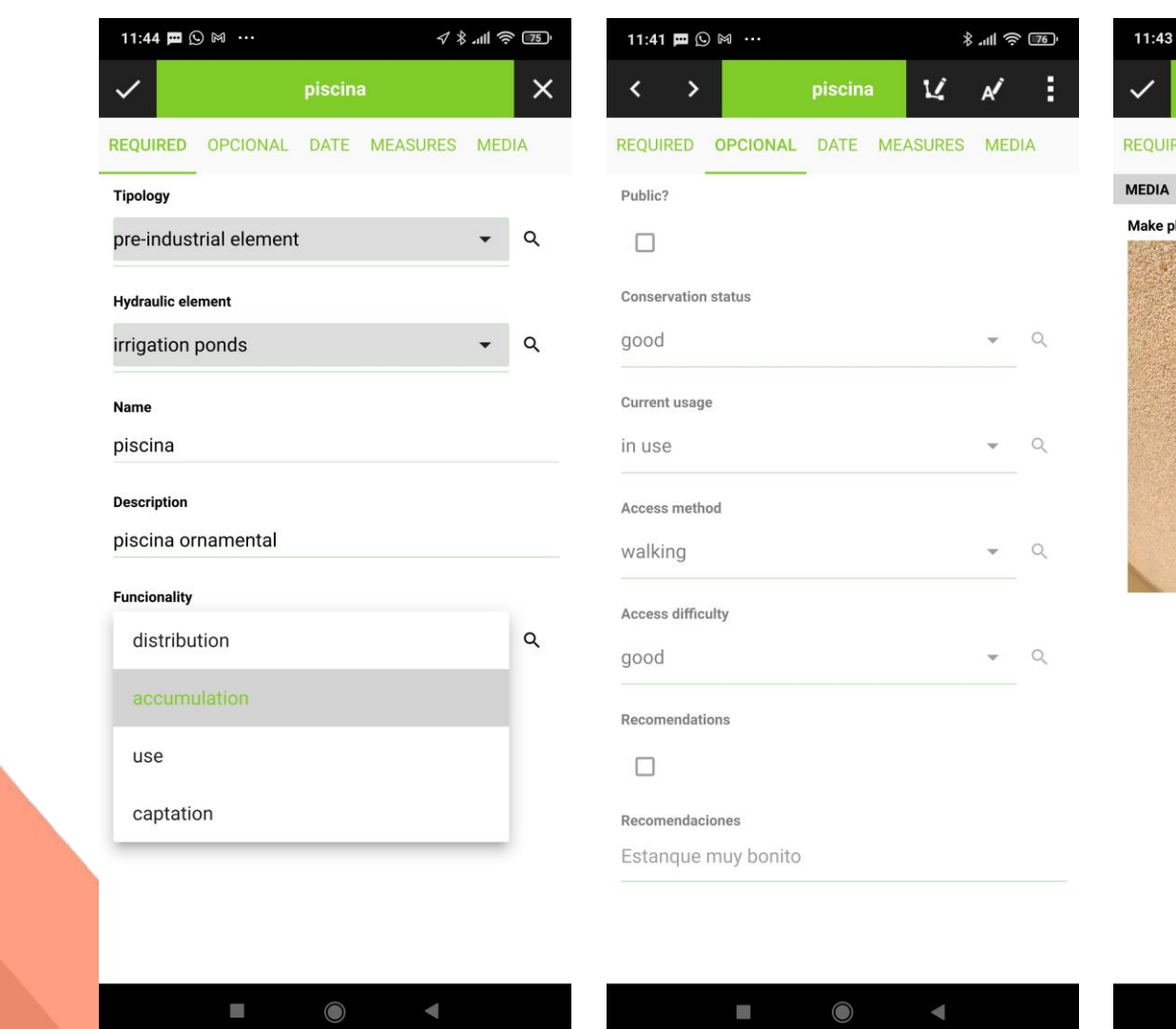

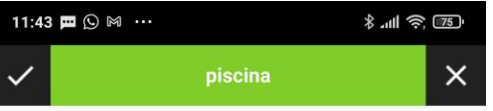

QUIRED OPCIONAL DATE MEASURES MEDIA

 $\begin{picture}(20,20) \put(0,0){\line(1,0){10}} \put(15,0){\line(1,0){10}} \put(15,0){\line(1,0){10}} \put(15,0){\line(1,0){10}} \put(15,0){\line(1,0){10}} \put(15,0){\line(1,0){10}} \put(15,0){\line(1,0){10}} \put(15,0){\line(1,0){10}} \put(15,0){\line(1,0){10}} \put(15,0){\line(1,0){10}} \put(15,0){\line(1,0){10}} \put(15,0){\line(1$ 

#### ake photo

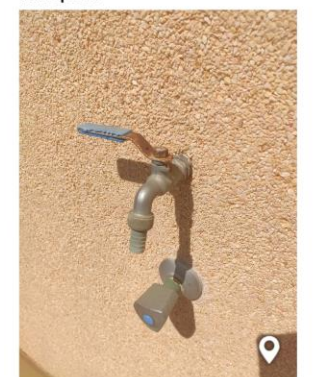

 $\bullet$   $\blacksquare$ 

 $H<sub>2</sub>O$  Map

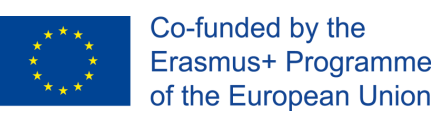

# •Background layer

For offline layer **MBTiles** 

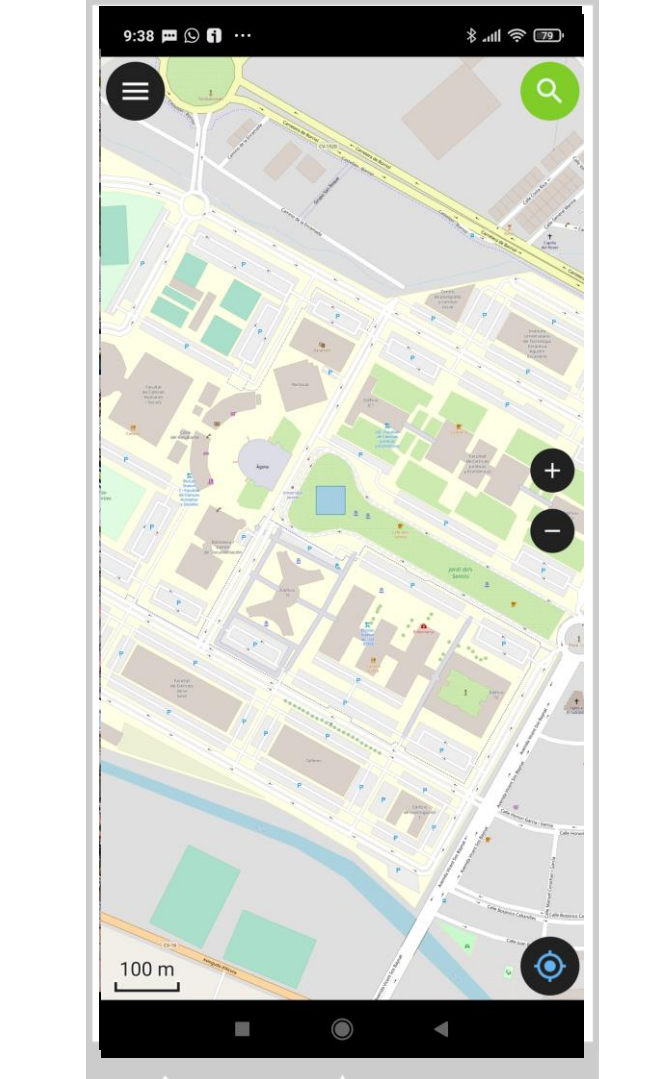

G

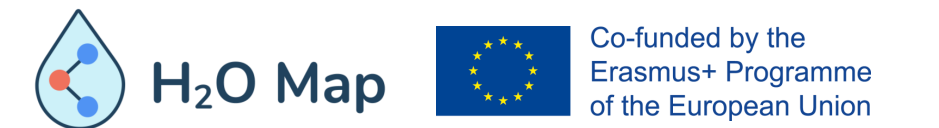

## •Background layer •Vector layer to digitize

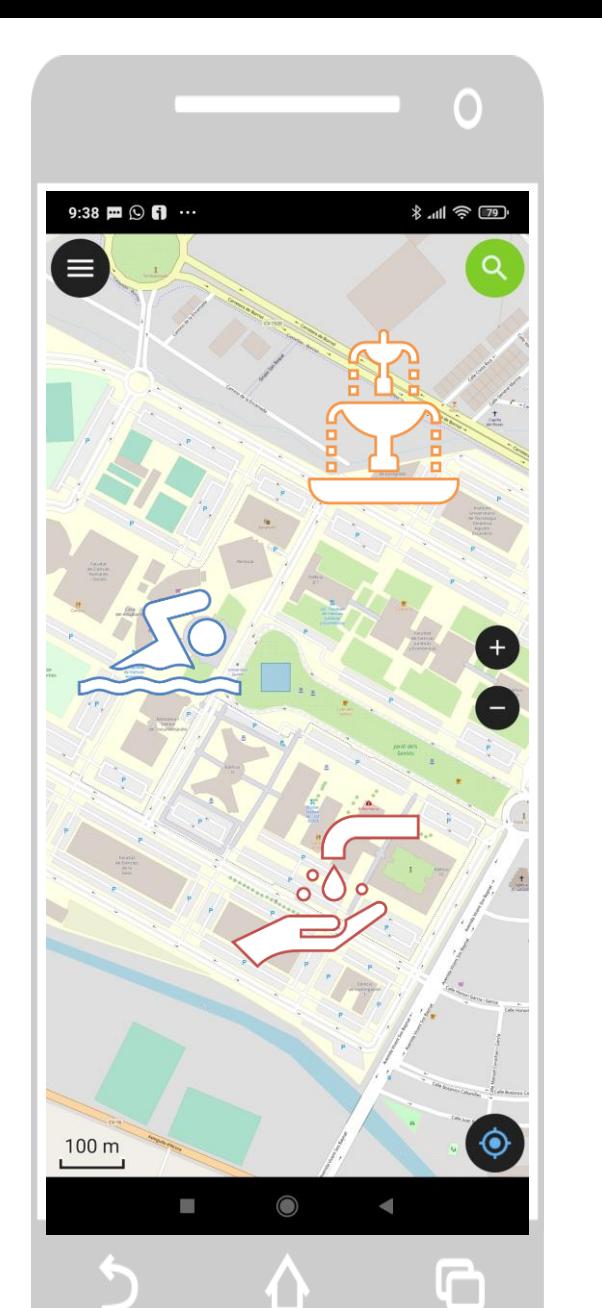

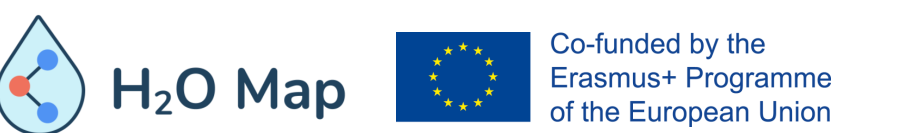

•Background layer •Vector layer to digitize •Cosmetic layer

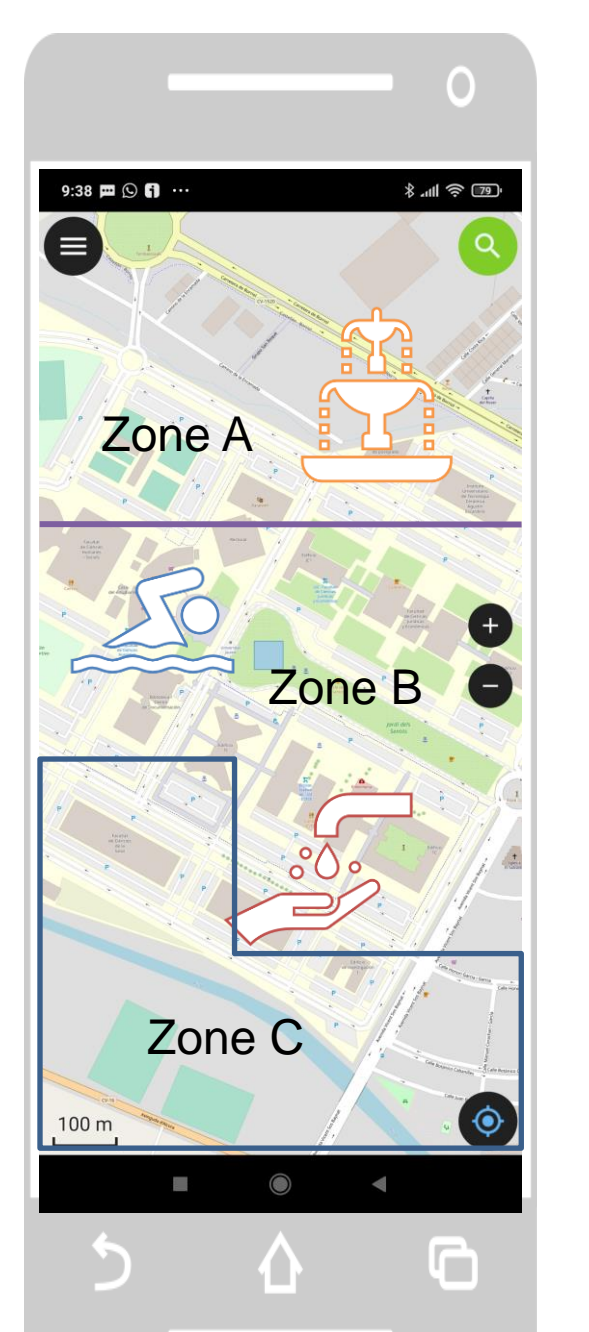

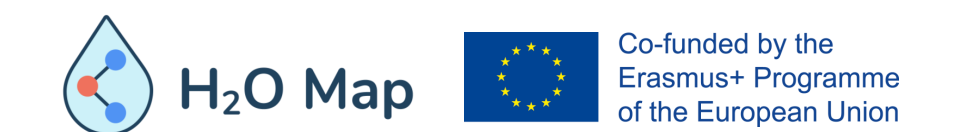

### Transfer methods

- Zip folder and send by e-mail, Whatsapp, Telegram, … and unzip in mobile
- Zip folder and send to cloud (ex. Google Drive) and unzip in mobile
- USB cable
- Future: QFieldCloud

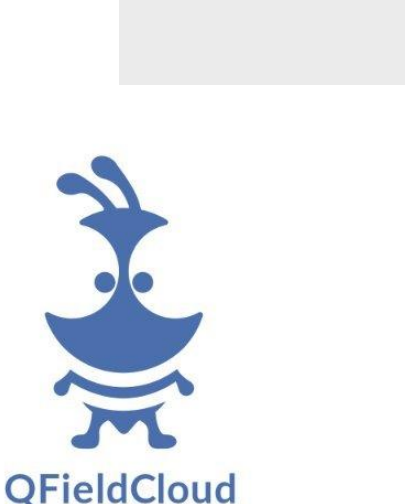

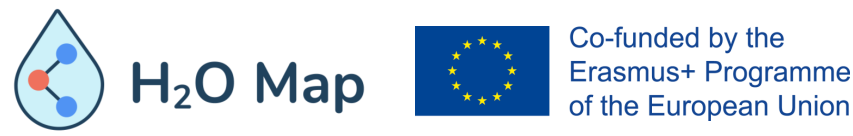

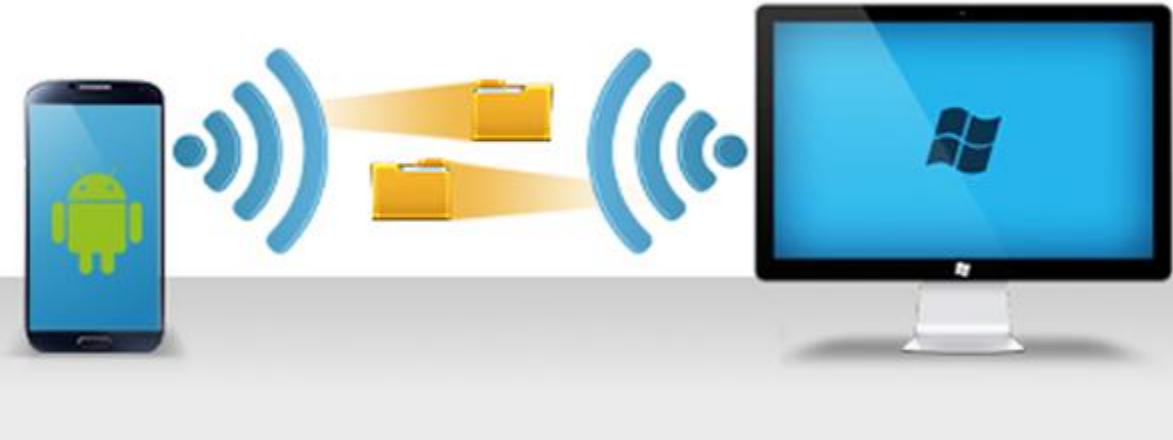

PACKAGE PROJECT (portable folder)

# Workflow

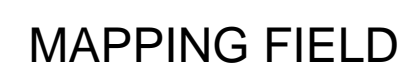

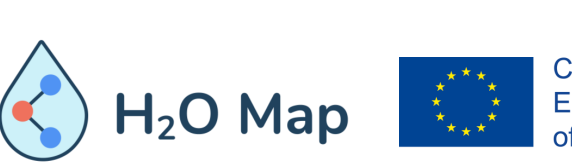

MASTER PROJECT

KD

.<br>1999 - Ani Bartha (1990) - Ani Bartha (1992 - 1991)<br>1998 - Ani Bartha (1992 - 1992 - 1992 - 1992 - 1992 - 1992 - 1993 - 1993 - 1993 - 1993 - 1994 - 1995 - 1996 -

I

 $000$ 

Co-funded by the Erasmus+ Programme of the European Union

SYNC PROJECT

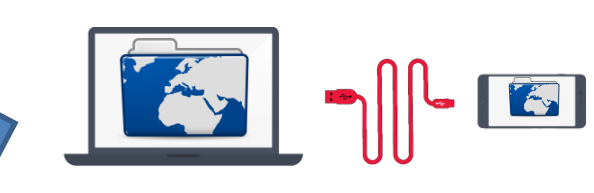

COPY FOLDER TO PC

COPY FOLDER TO MOBILE

 $\lfloor \cdot \rfloor$ 

E

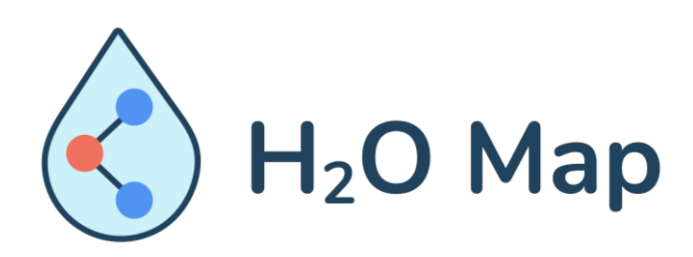

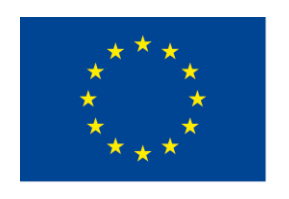

Co-funded by the Erasmus+ Programme of the European Union

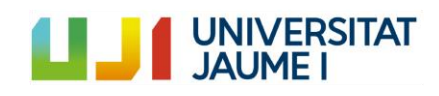

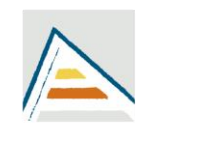

Universitat d'Alacant Universidad de Alicante

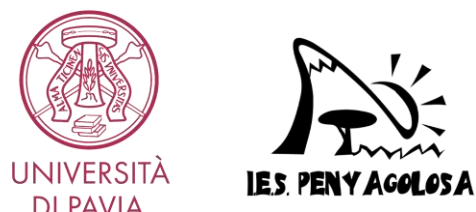

**DI PAVIA** 

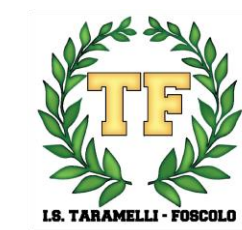

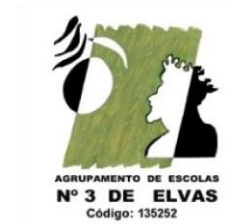

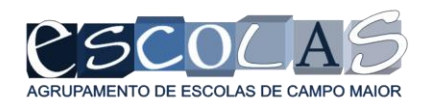